### **EXCLUSION OR DEBARMENT: INITIAL REPORT**

NATIONAL PRACTITIONER DATA BANK

NPDB

Privacy Policy | OMB Number: 0915-0126 Expiration Date: mm/dd/yyyy

Please when Person

Last Na

+ Add

Gender

O Male

### Public Burden Statement

OMB Number: 0915-0126 Expiration Date: XX/XX/20XX

containing information on medical malpractice payments and certain adverse actions related to health care practitioners, providers, and suppliers. Established by Congress in 1986, it is a workforce tool that prevents

practitioners from moving state-to-state without disclosure or discovery of previous damaging performance. The statutes and regulations that govern and maintain NPDB operations include: Title IV of Public Law 99-660, Health Care Quality Improvement Act (HCQIA) of 1986, Section 1921 of the Social Security

Public Burden Statement: The NPDB is a web-based repository of reports

Act, Section 1128E of the Social Security Act, and Section 6403 of the Patient Protection and Affordable Care Act of 2010. The NPDB regulations implementing these laws are codified at 45 CFR Part 60. An agency may not

conduct or sponsor, and a person is not required to respond to, a collection of information unless it displays a currently valid OMB control number. The OMB

control number for this information collection is 0915-0126 and it is valid until XX/XX/202X. This information collection is mandatory (45 CFR Part 60). 45

CFR Section 60.20 provides information on the confidentiality of the NPDB.

Information reported to the NPDB is considered confidential and shall not be

Information reported to the NPDB is considered confidential and shall not be disclosed outside of HHS, except as specified in Sections 60.17, 60.18, and

60.21. Public reporting burden for this collection of information is estimated to average .75 hours per response, including the time for reviewing instructions,

searching existing data sources, and completing and reviewing the collection of

information. Send comments regarding this burden estimate or any other aspect of this collection of information, including suggestions for reducing this

burden, to HRSA Reports Clearance Officer, 5600 Fishers Lane, Room

14N136B, Rockville, Maryland, 20857 or paperwork@hrsa.gov.

Date of

Is this

ONO

Birthda

MM / D

Close

Practitioner's Address

Type of Address

ed Help?

×

Entity: TEST AGENCY (TEST, ST) | User: Testuser Sign Out NATIONAL PRACTITIONER DATA BANK **EXCLUSION OR DEBARMENT: INITIAL REPORT** Privacy Policy | OMB Number: 0915-0126 Expiration Date: mm/dd/yyyy Subject Information Need Help? Please fill out as much information as possible to help entities find your report when they query. Personal Information **First Name** Last Name Middle Name Suffix (Jr, III) + Additional name (e.g., maiden name) Gender O Male O Female O Unknown

Birthdate MM / DD / YYYY

City State CHOOSE ONE FROM LIST ZIP

Address Line 2 V Profession and Licensure

Against which license or certification was the action taken? Profession or Field of Licensure Description (Optional) Does the subject have a license for the selected profession or field of licensure?

Yes O No/Not sure State License Number CHOOSE ONE FROM LIST Professional Schools Attended Enter the schools or institutions the practitioner attended for their professional degree, training or certification

Completion Year

YYYY

Identification Numbers SSN or ITIN (Social Security Number or Individual Taxpayer Identification Number)

+ Additional NPI DEA (Drug Enforcement Administration) Number

☑ Does the subject have a FEIN or UPIN identification number? FEIN (Federal Employer Identification Number)

+ Additional FEIN UPIN (Unique Physician Identification Number)

+ Additional UPIN

Health Care Entity Affiliation ☑ Is the practitioner affiliated with a health care entity?

Type of Affiliation CHOOSE ONE FROM LIST

State

CHOOSE ONE FROM LIST

+ Additional SSN or ITIN

+ Additional DEA

(e.g., medical school, certification program).

What if the practitioner has not graduated?

NPI (National Provider Identifier) To help queriers find your report, add the practitioner's NPI number if you know it.

Name of School or Institution + Additional school or institution

Home Address/Address of Record Country United States Address Entering a military address?

State

CHOOSE ONE FROM LIST

Is this person deceased?

ONo 

Yes OUnknown Date of Death MM / DD / YYYY Practitioner's Address Type of Address If the home address is not known, enter a work address.

☐ Use our information as the practitioner's work information. Organization Name Organization Type Work Address Country United States

Address Entering a military address?

V Work Information

ZIP

Address Line 2

City

**Entity Name** 

United States

Address Line 2

Address Entering a military address?

V

What is a subject database?

☐ Add this subject to my subject database

+ Additional Affiliate

Certifier Information

Country

City

ZIP

2. Action Information

| Return to Option |
|------------------|

Continue to next step

Save and finish later

| ^ | _   | _ |  |
|---|-----|---|--|
| г | 4   | - |  |
|   | - 3 | ĸ |  |
| L |     |   |  |

### What type of license are you reporting?

## Search

Recently Used
Occupational Therapist

Behavioral Health Occupations

Other Rehavioral Health Occu

Other Behavioral Health Occupation - Not Classified, Specify - BEHAVIOR ANALYST Psychologist/Psychological Assistant

Psychologist

Psychologist - CERTIFIED

Rehabilitative, Respiratory and Restorative Service Practitioner

Occupational Therapist
Occupational Therapy Assistant

Physical Therapist

Physical Therapy Assistant

Health Care Facility Administrator

Health Care Facility Administrator

Health Care Facility Administrator

Report a different license

Sign Out Entity: TEST AGENCY (TEST, ST) | User: Testuser NATIONAL PRACTITIONER DATA BANK EXCLUSION OR DEBARMENT: INITIAL REPORT Privacy Policy OMB Number: 0915-0126 Expiration Date: mm/dd/yyyy Subject Information # Edit 2. Action Information Adverse Action(s) Taken Find an Action Select up to 3 actions □ Debarment From Federal Programs (1500) □ Exclusion From a Federal Health Care Program (1505) ☐ Exclusion From a State Health Care Program (1507) Selected Action(s): 0 Clear All Basis for Action(s) Other - Not Classified, Specify Description + Additional basis for action Adverse Action Information What is the name of the agency or program that took the action? Date the action was taken The date the decision for the action was issued, filed or signed. MM / DD / YYYY Date the action went into effect The starting date for the action. This may be the same as the action was taken or it may be different. MM / DD / YYYY How long will it remain in effect? A specific period of time
 Permanently
 Unknown/Indefinite Years Months Days Is the action on appeal? ○ No Yes Unknown Date of Appeal MM / DD / YYYY Describe the subject's acts or omissions that caused the action to be taken. Do not include any personally identifiable information, such as names, for anyone except the subject of this report. Your <u>narrative description</u> helps querying organizations understand more about the action and why it was taken. There are 4000 characters remaining for the description. Spell Check

### Optional Reference Numbers

number is only available to your organization.

Entity Report Reference is an optional field that allows entities to add their own internal reference number to the report, such as a claim number. The reference number is available to all queriers.

# Entity Report Reference

Customer Use is an optional field for you to create an identification for internal use. Your customer use

**Customer Use** 

Save and finish later Continue to next step

#### Select a Basis for Action

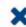

Enter a keyword or phrase to find a matching basis for the action(s). (Example: "failure")

Search

#### Criminal Conviction

Conviction Relating to Controlled Substances

Conviction Relating to Fraud

Conviction Relating to Obstruction of an Investigation

Conviction Relating to Patient Abuse or Neglect

Criminal Conviction - Not Classified

Felony Conviction Relating to Controlled Substance Violations

Felony Conviction Relating to Health Care Fraud

Program-Related Conviction

#### Other

Conflict of Interest

### EXCLUSION OR DEBARMENT: INITIAL REPORT

NATIONAL PRACTITIONER DATA BANK

Privacy Policy | OMB Number: 0915-0126 Expiration Date: mm/dd/yyyy

1. Subject Information # Edit Action Information Edit Certifier Information Review your entries to be sure they are correct before you Continue. Subject Information Edit Subject Name: SMITH, JOHN Other Name(s) Used: None/NA Gender: UNKNOWN Date of Birth: 01/01/1960 Organization Name: None/NA Work Address None/NA City, State, ZIP: None/NA Organization Type: None/NA Home Address: 55 TEST ST City, State, ZIP: TEST CITY, ST 11111 Deceased: UNKNOWN Federal Employer Identification Numbers (FEIN): None/NA Social Security Numbers (SSN): \*\*\*-\*\*-6778 Individual Taxpayer Identification Numbers (ITIN): None/NA National Provider Identifiers (NPI): None/NA Professional School(s) & Year(s) of Graduation: STATE UNIVERSITY COLLEGE OF MEDICINE (2000) OCCUPATIONAL THERAPIST Occupation/Field of Licensure: State License Number, State of Licensure: 11111, ST Drug Enforcement Administration (DEA) Numbers: None/NA Unique Physician Identification Numbers (UPIN): None/NA Name(s) of Health Care Entity (Entities) With Which Subject Is Affiliated or Associated (Inclusion Does Not Imply Complicity in the Reported Action): None/NA Business Address of Affiliate: None/NA City, State, ZIP: None/NA Nature of Relationship(s): None/NA Action Information Edit Type of Adverse Action: EXCLUSION/DEBARMENT Basis for Action: CONVICTION RELATING TO CONTROLLED SUBSTANCES (66) Name of Agency or Program That Took the Adverse Action Specified in This Report: **TEST AGENCY** Adverse Action Classification Code(s): DEBARMENT FROM FEDERAL PROGRAMS (1500) Date Action Was Taken: 02/01/2020 Date Action Became Effective: 02/01/2020 Length of Action: INDEFINITE

Is the subject automatically reinstated after the

adverse action period is completed?: None/NA

Description of Subject's Act(s) or Omission(s) or

Other Reasons for Action(s) Taken and Description

of Action(s) Taken by Reporting Entity: Test description Is the action on appeal?: UNKNOWN

Certification

I certify that I am authorized to submit this transaction and that all information is true and correct to the best of my knowledge.

### Authorized Submitter's Name

TEST

### Authorized Submitter's Title

TEST

Authorized Submitter's Phone Ext.

### WARNING:

777777777

Any person who knowingly makes a false statement or misrepresentation to the National Practitioner Data Bank (NPDB) may be subject to a fine and imprisonment under federal statute.

Save and finish later

Submit to the NPDB

Address

Entering a military address?

### **EXCLUSION OR DEBARMENT: INITIAL REPORT**

NATIONAL PRACTITIONER DATA BANK

NPDB

Privacy Policy | OMB Number: 0915-0126 Expiration Date: mm/dd/yyyy

× Public Burden Statement 1. Subject OMB Number: 0915-0126 Expiration Date: XX/XX/20XX ed Help? Pleas when Public Burden Statement: The NPDB is a web-based repository of reports containing information on medical malpractice payments and certain adverse actions related to health care practitioners, providers, and suppliers. Established by Congress in 1986, it is a workforce tool that prevents Organi: practitioners from moving state-to-state without disclosure or discovery of previous damaging performance. The statutes and regulations that govern and Organiz maintain NPDB operations include: Title IV of Public Law 99-660, Health Care Quality Improvement Act (HCQIA) of 1986, Section 1921 of the Social Security - Include v #123) Act, Section 1128E of the Social Security Act, and Section 6403 of the Patient - Add an me (DBA). Protection and Affordable Care Act of 2010. The NPDB regulations implementing these laws are codified at 45 CFR Part 60. An agency may not TEST conduct or sponsor, and a person is not required to respond to, a collection of information unless it displays a currently valid OMB control number. The OMB + Addi control number for this information collection is 0915-0126 and it is valid until XX/XX/202X. This information collection is mandatory (45 CFR Part 60). 45 Organia CFR Section 60.20 provides information on the confidentiality of the NPDB. Information reported to the NPDB is considered confidential and shall not be 999 Ot disclosed outside of HHS, except as specified in Sections 60.17, 60.18, and 60.21. Public reporting burden for this collection of information is estimated to **Organiz** average .75 hours per response, including the time for reviewing instructions, searching existing data sources, and completing and reviewing the collection of information. Send comments regarding this burden estimate or any other aspect of this collection of information, including suggestions for reducing this burden, to HRSA Reports Clearance Officer, 5600 Fishers Lane, Room Locatio 14N136B, Rockville, Maryland, 20857 or paperwork@hrsa.gov. Enter th Close Country United States

Entity: TEST AGENCY (TEST, ST) | User: Testuser Sign Out NATIONAL PRACTITIONER DATA BANK **EXCLUSION OR DEBARMENT: INITIAL REPORT** Privacy Policy OMB Number: 0915-0126 Expiration Date: mm/dd/yyyy Subject Information Need Help? Please fill out as much information as possible to help entities find your report when they query. Organization Information **Organization Name**  Include a store number or other identifier for a location in the organization name (e.g., XYZ Pharmacy #123). - Add any previous names or other names used by the organization, such as a Doing Business As name (DBA). **TEST ORG** + Additional name Organization Type 999 Other Type - Not Classified, Specify Organization Description Location Address Enter the physical address for this location. Country United States Address Entering a military address? Address Line 2 City State CHOOSE ONE FROM LIST ZIP (1) Principal Officers and Owners Title Last Name **First Name** Middle Name Suffix (Jr, III) + Additional principal officer or owner Identification Numbers NPI (National Provider Identifier) To help queriers find your report, add the organization's NPI number if you know it. + Additional NPI FEIN (Federal Employer Identification Number) + Additional FEIN SSN or ITIN (Social Security Number or Individual Taxpayer Identification Number) + Additional SSN or ITIN DEA (Drug Enforcement Administration) Number + Additional DEA MPN/MSN (Medicare Provider/Supplier Number) + Additional MPN/MSN ☑ Does the subject have a FDA or CLIA identification number? FDA (Federal Food and Drug Administration) + Additional FDA CLIA (Clinical Laboratory Improvement Act) + Additional CLIA Organization State Licensure Information License 1 Does the organization have a license? Yes O No/Not sure License Number State CHOOSE ONE FROM LIST + Additional license Health Care Entity Affiliation ☑ Is the organization affiliated with a health care entity? Type of Affiliation CHOOSE ONE FROM LIST **Entity Name** Country United States Address Entering a military address? Address Line 2 City State CHOOSE ONE FROM LIST ZIP + Additional Affiliate ☐ Add this subject to my subject database What is a subject database?

Return to Options

Continue to next step

Save and finish later

Action Information

Certifier Information

Entity: TEST AGENCY (TEST, ST) | User: Testuser Sign Out NATIONAL PRACTITIONER DATA BANK EXCLUSION OR DEBARMENT: INITIAL REPORT Privacy Policy OMB Number: 0915-0126 Expiration Date: mm/dd/yyyy Subject Information # Edit 2. Action Information Adverse Action(s) Taken Find an Action Select up to 3 actions ☑ Debarment From Federal Programs (3500) ☐ Exclusion From a Federal Health Care Program (3505) ☐ Exclusion From a State Health Care Program (3507) Selected Action(s): 1 Clear All Debarment From Federal Programs (3500) Basis for Action(s) Other - Not Classified, Specify Description + Additional basis for action Adverse Action Information What is the name of the agency or program that took the action? Date the action was taken The date the decision for the action was issued, filed or signed. MM / DD / YYYY Date the action went into effect The starting date for the action. This may be the same as the action was taken or it may be different. MM / DD / YYYY How long will it remain in effect? A specific period of time
 Permanently
 Unknown/Indefinite Years Months Days Is reinstatement automatic after this period of time? O No O Yes O Yes, with conditions (requires a Revision to Action report when status changes) Is the action on appeal? O No 

Yes O Unknown Date of Appeal MM / DD / YYYY Describe the subject's acts or omissions that caused the action to be taken. Do not include any personally identifiable information, such as names. Your <u>narrative description</u> helps querying organizations understand more about the action and why it was taken. There are 4000 characters remaining for the description. Spell Check Optional Reference Numbers Entity Report Reference is an optional field that allows entities to add their own internal reference number to the report, such as a claim number. The reference number is available to all queriers. **Entity Report Reference** 

Customer Use is an optional field for you to create an identification for internal use. Your customer use number is only available to your organization.

Customer Use

Save and finish later

Continue to next step

#### Select a Basis for Action

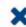

Enter a keyword or phrase to find a matching basis for the action(s). (Example: "failure")

Search

#### Criminal Conviction

Conviction Relating to Controlled Substances

Conviction Relating to Fraud

Conviction Relating to Obstruction of an Investigation

Conviction Relating to Patient Abuse or Neglect

Criminal Conviction - Not Classified

Felony Conviction Relating to Controlled Substance Violations

Felony Conviction Relating to Health Care Fraud

Program-Related Conviction

#### Other

Conflict of Interest

### EXCLUSION OR DEBARMENT: INITIAL REPORT

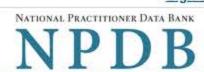

Privacy Policy | OMB Number: 0915-0126 Expiration Date: mm/dd/yyyy Subject Information Edit 2. Action Information Edit Certifier Information Review your entries to be sure they are correct before you Continue. Subject Information Edit Organization Name: TEST ORG Other Organization Name(s) Used: None/NA Business Address: 55 TEST ST City, State, ZIP: TEST CITY, ST 11111 Organization Type: HOME HEALTH AGENCY/ORGANIZATION (393) Names and Titles of Principal Officers and Owners (POO): TEST, TEST (TEST) Federal Employer Identification Numbers (FEIN): None/NA Social Security Numbers (SSN): \*\*\*-\*\*-6666 Individual Taxpayer Identification Numbers (ITIN): None/NA State License Number, State of Licensure: 11111, IL Drug Enforcement Administration (DEA) Numbers: None/NA Clinical Laboratory Act (CLIA) Numbers: None/NA Food and Drug Administration (FDA) Numbers: None/NA National Provider Identifiers (NPI): None/NA Medicare Provider/Supplier Numbers: None/NA Name(s) of Health Care Entity (Entities) With Which Subject Is Affiliated or Associated (Inclusion Does Not Imply Complicity in the Reported Action): None/NA Business Address of Affiliate: None/NA None/NA City, State, ZIP: Nature of Relationship(s): None/NA Action Information Edit EXCLUSION/DEBARMENT Type of Adverse Action: CONVICTION RELATING TO CONTROLLED Basis for Action: SUBSTANCES (66) Name of Agency or Program That Took the Adverse Action Specified in This Report: TEST AGENCY Adverse Action Classification Code(s): DEBARMENT FROM FEDERAL PROGRAMS (3500) Date Action Was Taken: Date Action Became Effective: 02/01/2020 Length of Action: INDEFINITE Is the subject automatically reinstated after the adverse action period is completed?: None/NA Description of Subject's Act(s) or Omission(s) or Other Reasons for Action(s) Taken and Description of Action(s) Taken by Reporting Entity: Test description Is the action on appeal?: UNKNOWN Certification I certify that I am authorized to submit this transaction and that all information is true and correct to the best of my knowledge. **Authorized Submitter's Name** TEST **Authorized Submitter's Title** TEST **Authorized Submitter's Phone** Ext. 777777777 WARNING: Any person who knowingly makes a false statement or misrepresentation to the National Practitioner Data

Bank (NPDB) may be subject to a fine and imprisonment under federal statute.

Save and finish later

Submit to the NPDB

### **Non-visible Questions**

| Label                       | PDF Name<br>(step)           | Location                                      | Response<br>Input<br>Item | Visibility Trigger                                                                                                    | Other                                                                                                    |
|-----------------------------|------------------------------|-----------------------------------------------|---------------------------|----------------------------------------------------------------------------------------------------|----------------------------------------------------------------------------------------------------|
| Date of Death               | Exclusion or<br>Debarment(1) | Below "Is this<br>person<br>deceased?"        | Text<br>Entry             | The field is displayed if the user selects the "Yes" radio button for "Is this person deceased?"                       |                                                                                                    |
| Organization<br>Description | Exclusion or Debarment(1)    | Below<br>Organization Type                    | Text<br>Entry             | The field is displayed if the user selects an organization type that requires a description.                           |                                                                                                    |
| Specialty                   | Exclusion or<br>Debarment(1) | Beside Profession<br>or Field of<br>Licensure | Text<br>entry             | The field is displayed if the user selects a profession or field of licensure that requires a description.             | "Specialty" is displayed in place of "Description" if the selected profession or field of licensure requires specialty information.               |
| Description                 | Exclusion or<br>Debarment(1) | Beside Profession<br>or Field of<br>Licensure | Drop List                 | The field is displayed if the user selects a profession or field of licensure that requires information for specialty. | "Description" is displayed in place of "Specialty" if the selected profession or field of licensure does not require information for a specialty. |

| Label                                                   | PDF Name<br>(step)           | Location                                                                       | Response<br>Input<br>Item | Visibility Trigger                                                                                                    | Other                                                                |
|---------------------------------------------------------|------------------------------|--------------------------------------------------------------------------------|---------------------------|----------------------------------------------------------------------------------------------------|----------------------------------------------------------------------|
| FEIN (Federal<br>Employer<br>Identification<br>Number)  | Exclusion or<br>Debarment(1) | Below checkbox "Does the subject have an FEIN, or UPIN identification number?" | Text<br>Entry             | The field is displayed in the individual form if the user selects the checkbox for "Does the subject have an FEIN, or UPIN identification number?"       | Selecting the checkbox displays FEIN and UPIN text entry fields.     |
| UPIN (Unique<br>Physician<br>Identification<br>Numbers) | Exclusion or<br>Debarment(1) | Below FEIN text<br>entry                                                       | Text<br>Entry             | The field is displayed in the individual form if the user selects the checkbox for "Does the subject have an FEIN, or UPIN identification number?"       | Selecting the checkbox displays FEIN and UPIN text entry fields.     |
| FDA (Federal<br>Food and Drug<br>Administration)        | Exclusion or<br>Debarment(1) | Below checkbox "Does the subject have a FDA or CLIA identification number?"    | Text<br>Entry             | The field is displayed in the organization report form if the user selects the checkbox for "Does the subject have a FDA or CLIA identification number?" | Selecting the checkbox displays FDA and CLIA, and text entry fields. |

| Label                                               | PDF Name<br>(step)           | Location                                                                   | Response<br>Input<br>Item | Visibility Trigger                                                                                                    | Other                                                                                                    |
|-----------------------------------------------------|------------------------------|----------------------------------------------------------------------------|---------------------------|----------------------------------------------------------------------------------------------------|----------------------------------------------------------------------------------------------------|
| CLIA (Clinical<br>Laboratory<br>Improvement<br>Act) | Exclusion or Debarment(1))   | Below text entry<br>FDA (Federal Food<br>and Drug<br>Administration)       | Text<br>Entry             | The field is displayed in the organization report form if the user selects the checkbox for "Does the subject have a FDA or CLIA identification number?" | Selecting the checkbox displays FDA and CLIA, and text entry fields.                                                                                                    |
| Type of<br>Affiliation                              | Exclusion or<br>Debarment(1) | Below "Is the practitioner affiliated with a health care entity?" checkbox | Drop List                 | The field is displayed if the user selects the "Is the practitioner affiliated with a health care entity?" checkbox                                      | Selecting the checkbox displays Type of Affiliation, Entity Name, Country, Address, Address Line 2, City, State and ZIP entries.                                         |
| Entity Name                                         | Exclusion or<br>Debarment(1) | Below Type of<br>Affiliation                                               | Text<br>Entry             | The field is displayed if the user selects the "Is the practitioner affiliated with a health care entity?" checkbox                                      | Selecting the checkbox displays Type of Affiliation, Entity Name, Country, Address, Address Line 2, City, State and ZIP entries.                                         |
| Country                                             | Exclusion or<br>Debarment(1) | Below "Is the practitioner affiliated with a health care entity?" checkbox | Drop List                 | The field is displayed if the user selects the "Is the practitioner affiliated with a health care entity?" checkbox                                      | Selecting the checkbox displays Type of Affiliation, Entity Name, Country, Address, Address Line 2, City, State and ZIP entries. United States is the default selection. |

| Label          | PDF Name<br>(step)        | Location                | Response<br>Input<br>Item | Visibility Trigger                                                                                                  | Other                                                                                                    |
|----------------|---------------------------|-------------------------|---------------------------|----------------------------------------------------------------------------------------------------|----------------------------------------------------------------------------------------------------|
| Address        | Exclusion or Debarment(1) | Below Country           | Text<br>Entry             | The field is displayed if the user selects the "Is the practitioner affiliated with a health care entity?" checkbox | Selecting the checkbox displays Type of Affiliation, Entity Name, Country, Address, Address Line 2, City, State and ZIP entries. |
| Address Line 2 | Exclusion or Debarment(1) | Below Address           | Text<br>Entry             | The field is displayed if the user selects the "Is the practitioner affiliated with a health care entity?" checkbox | Selecting the checkbox displays Type of Affiliation, Entity Name, Country, Address, Address Line 2, City, State and ZIP entries. |
| City           | Exclusion or Debarment(1) | Below Address<br>Line 2 | Text<br>Entry             | The field is displayed if the user selects the "Is the practitioner affiliated with a health care entity?" checkbox | Selecting the checkbox displays Type of Affiliation, Entity Name, Country, Address, Address Line 2, City, State and ZIP entries. |
| State          | Exclusion or Debarment(1) | Below City              | Drop List                 | The field is displayed if the user selects the "Is the practitioner affiliated with a health care entity?" checkbox | Selecting the checkbox displays Type of Affiliation, Entity Name, Country, Address, Address Line 2, City, State and ZIP entries  |

| Label                    | PDF Name<br>(step)            | Location                                          | Response<br>Input<br>Item | Visibility Trigger                                                                                                    | Other                                                                                                    |
|--------------------------|-------------------------------|---------------------------------------------------|---------------------------|----------------------------------------------------------------------------------------------------|----------------------------------------------------------------------------------------------------|
| ZIP                      | Exclusion or Debarment(1)     | Below State                                       | Text<br>Entry             | The field is displayed if the user selects the "Is the practitioner affiliated with a health care entity?" checkbox    | Selecting the checkbox displays Type of Affiliation, Entity Name, Country, Address, Address Line 2, City, State and ZIP entries. |
| Description              | Exclusion or<br>Debarment (2) | Below an action<br>that requires a<br>description | Text<br>Entry             | The field is displayed if the user selects an action that requires a description.                                      |                                                                                                    |
| Description              | Exclusion or<br>Debarment (2) | Below Basis of<br>Action(s)                       | Text<br>Entry             | The field is displayed if the user selects a basis of action that requires a description.                              |                                                                                                    |
| Period of time<br>number | Exclusion or<br>Debarment (2) | Below "How long<br>will it remain in<br>effect?"  | Text<br>Entry             | The field is displayed if the user selects "A specific period of time" option for "How long will it remain in effect?" | Selecting the radio button displays the number text entry and type of time period drop list.                                     |
| Period of time<br>type   | Exclusion or<br>Debarment (2) | Below "How long<br>will it remain in<br>effect?"  | Drop List                 | The field is displayed if the user selects "A specific period of time" option for "How long will it remain in effect?" | Selecting the radio button displays the number text entry and type of time period drop list.                                     |

| Label          | PDF Name<br>(step)            | Location                       | Response<br>Input<br>Item | Visibility Trigger                                                                   | Other |
|----------------|-------------------------------|--------------------------------|---------------------------|--------------------------------------------------------------------------------------|-------|
| Date of Appeal | Exclusion or<br>Debarment (2) | Below Is the action on appeal? | Text<br>Entry             | The field is displayed if the user selects Yes option for "Is the action on appeal?" |       |

### **State Changes**

| Label                                                         | PDF Name                  | Item Type  | Trigger                                                                                                    |
|---------------------------------------------------------------|---------------------------|------------|----------------------------------------------------------------------------------------------------|
| OMB Number:<br>0915-0126<br>Expiration<br>Date:<br>mm/dd/yyyy | Exclusion or<br>Debarment | Modal      | When the user selects the link the modal is displayed with the public burden statement content.                                                                                                    |
| Select a<br>Profession or<br>Field of<br>Licensure            | Exclusion or<br>Debarment | Modal      | When the user sets focus on the Profession or Field of Licensure text entry, the modal to select a profession is displayed and focus is set on the Search text entry. The user can enter text in the Search text box to find a specific profession or select a profession from the list without searching. The modal is hidden once the user selects a profession from the list. The user's selection populates the Profession or Field of Licensure text entry. |
| Name of<br>Occupation                                         | Exclusion or<br>Debarment | Text Entry | Text entry is disabled if the user does not select a profession or field of licensure requiring a description.                                                                                                    |
| License<br>Number                                             | Exclusion or<br>Debarment | Text Entry | Text entry is disabled if the user selects the "No/ Not sure" option for "Does the subject have a license for the selected profession or field of licensure?"                                                                                                    |
| Select a Basis<br>for Action                                  | Exclusion or<br>Debarment | Modal      | When the user sets focus on the Basis for Action(s) text entry, the modal to select an act is displayed and focus is set on the Search text entry. The user can enter text in the Search text box to find a specific basis or select a basis from the list without searching. The modal is hidden once the user selects a basis from the list. The user's selection populates the Basis for Action(s) text entry.                                                |